## **Software Dokumentation**

## **Virtualisierung**

## **Administration**

## **screen**

- screen ist ein multi view terminal
	- schaut euch die manpage an \$ man screen
	- ein nützliches **CheatSheet** gibts hier [Screen CheatSheet](http://aperiodic.net/screen/quick_reference)
- mit screen kann man screensharing zwischen zwei Nutzern durchführen
	- 1. ein Nutzer meldet sich per ssh auf der Zielmaschine an und startet screen \$ screen
	- 2. ein zweiter Nutzer meldet sich per ssh auf der Zielmaschine an und startet screen mit x \$ screen -x
	- 3. nun sollten beide Nutzer ihren Text gegenseitig sehen können und gleichzeitig arbeiten können

From: <https://wiki.siningsoft.de/> -

Permanent link: **<https://wiki.siningsoft.de/doku.php?id=azubi:software&rev=1567073495>**

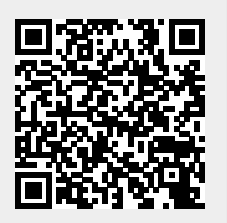

Last update: **2019/08/29 10:11**